## **Running 3D World at Home**

Many students will be able to install the free Firestorm Viewer on a home computer in order to continue doing lessons. It is available as a free download at firestorm.org

It is hard to say exactly which computers will run Firestorm well and which will not. Generally speaking, any computer that runs graphic- intensive video games well will usually work for 3D World. You need both a computer and at least medium-fast Internet. 3D World will NOT work on tablets, iPads/iPhones or other mobile devices.

Your best bet is to install the program and try. You may see the following symptoms after logging in:

- Buildings and other avatars take a very long time to load
- Your avatar moves in a jerky, stop and start way
- Your avatar starts moving, then cannot stop, eventually gliding all the way off the map

All of these are symptoms of "lag." Lag occurs when your computer processor or video card cannot keep up with the program, or when your internet bandwidth is too low.

There are some suggestions below for reducing lag, but if they are too severe they often mean that the computer you are using is simply not up to running this program. Lag can be very frustrating for your student. In this case, we recommend you not pressure your student to complete this program but simply work on other distance learning objectives instead.

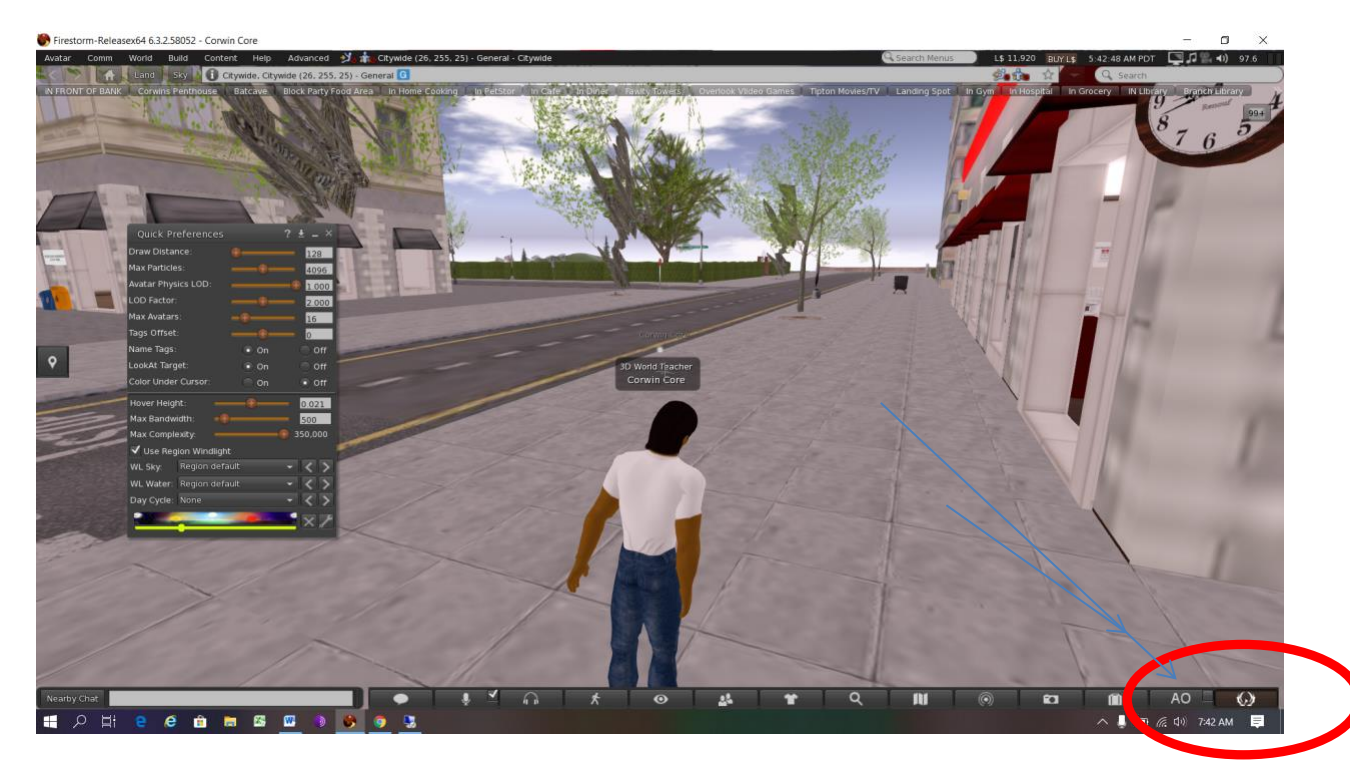

Tips for Reducing Lag

At the bottom right of the page, click on the far right button to open Quick Preferences

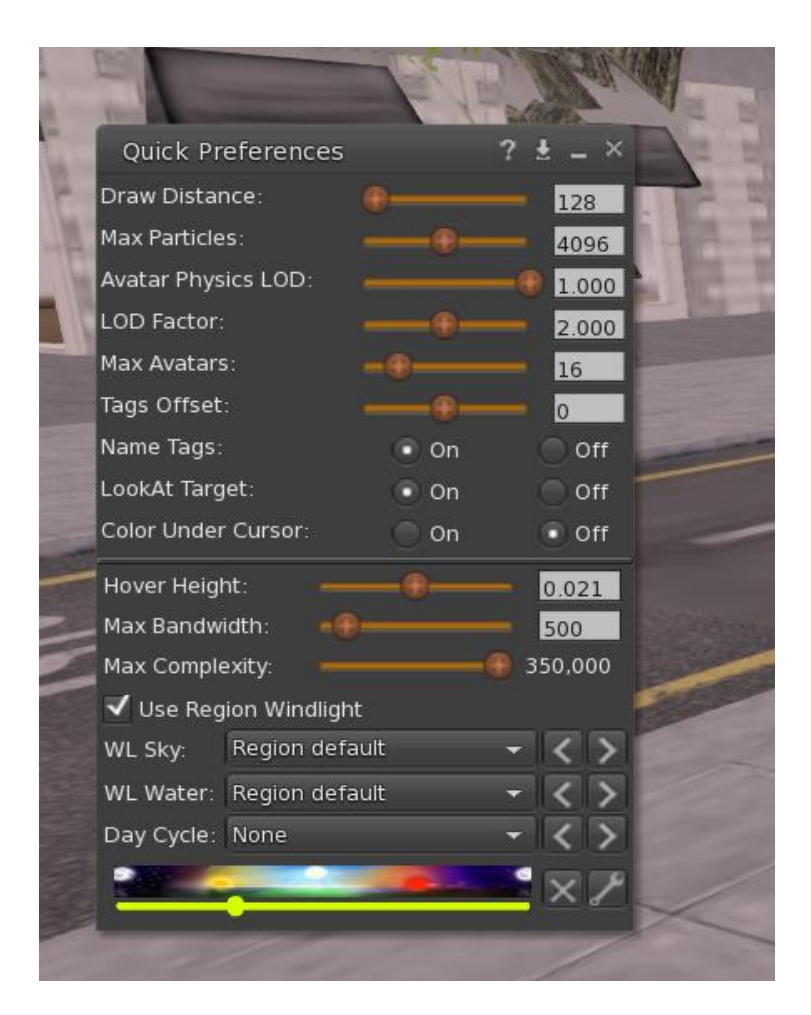

In the Quick Preferences box, set Draw Distance to between 100-150

Set Max Avatars to 10 or lower

## Set LOD Factor to 0

Just close the box to save your settings. If these settings do not solve the problem, it may not be possible to run this program from home without significant frustration.

**Final Note:** Your student may find that everything runs fine except for one thing. Their avatar doesn't appear, instead they just look like an orange cloud. This is a strange effect that is occasionally seen. Interestingly, as long as the rest of the program is running fine, they can do the program as a cloud. Normally, other avatars will see your student as normal.